## **Homeland Reclamation District #780**

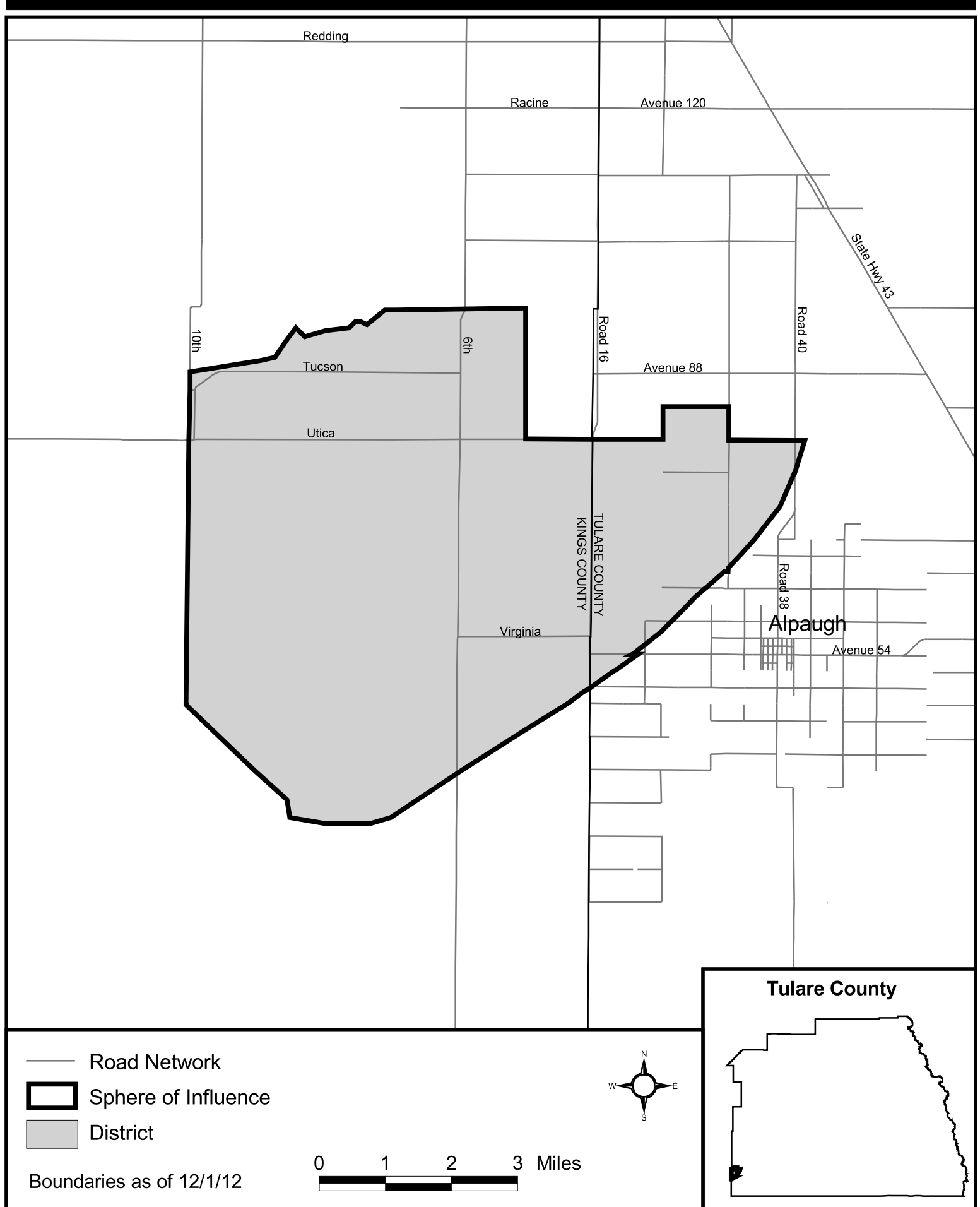